$\omega$  $\sim$  $41$ Ü  $\circ$ Rule of thumb for 4/complete: Vocab list items mostly NOT from core. Clearly used - not just visited - a specialized website in German. German note is 75+ words, in simple sentences without major distortion throughout. Friend could get around a German website using the advice provided.  $\frac{4}{2} \left| \frac{2 \text{ weeks}^2}{25} \right|$ within 2 within 3 within 4 turned in within 5 weeks within one weeks. weeks. weeks assigned week after on time?  $(10\%)$ beyond... Includes Once goes kit, etc.) (10%) 1 shabby piece of apparently chosen sparse and support materials Nearer 6 than 4 relevant WWW Misc. (support uoddns thought without much Nearer 4 than 2 showing use of printouts or similar Includes rich & question, etc.) substantive site, asks a comments about a the assignment (rich the major parts of Twice goes beyond some... language terms predominate. Several from one web page. Easy area (see 6), apparently all Nearer 4 than 2 one clear error of meaning transcription errors. Max above). Only a few from 2 or more areas (see core vocabulary (suchen) or Several words are from Nearer 6 than 4 to be the specific technical All English meanings very accurately reproduced. terms, shipping), and are management, business wide range (computer ambitiously chosen transcription errors and Words drawn from just one (Netz-Surfer). Draws words are near-exact cognates correct (though do not have (Umsatzsteuer), cover a German terms are term). incorrect meanings. (10%) & for gift (10%)  $\sim$  ocab for WWW explore WWW  $\frac{3}{2}$  specialized sites,<br>or 2 such and 1 of types of info for sites, briefly but sites. Gives the 3 2 individualized One mandatory site, (Quelle-type, etc.) Both mandatory than 3 sites or 3 etc.); either more Quelle, own Nearer 4 than 2 accurately itemized Nearer 6 than 4 specialized kind, (another like more kinds of site Own sites: two or offered at each. **Both required sites** each site another kind sites richly lists several items described  $h^{960}$ distorted, assign score of 1). Sentences of fewer handles the others sketchily, mostly by using No salutation or closing. Skips several parts; attempted but flawed (Ich \*gefunde). Some article from Stage 1 research. Past tense, if needed, is core vocabulary. Some sentences have 6 or more words, or 75 words including some that go beyond equivalent combination). 100 mostly simple specified parts, or all of them sketchily (or Has-salutation or closing. Handles well 4 of the Nearer 6 than 4 distortion). Articles show gender; pronouns show Geschenk im Internet gefunden.) "Steals" many of 4 or more syntactic units (lch habe das Some sentences have 8 or more words and consist including many that go beyond core vocabulary. parts (or 5 of them and some new and relevant than 6 words. Steals a word or two. Lives on sein language from earlier contexts (if that is severely Nearer 4 than 2 words (3 syntactical units). Steals some words tense in habe-ge- form (allow moderate words from Stage I research. Likely uses past part). 150 mostly simple words, or 100 words Has salutation, closing and 6 of the 6 specified and haben. gender and attempt at pronoun case. case (both can show errors). Write a note (40%) not clearly sequenced, in terms a bilingual list. Information is Gives the essential information Nearer 6 than 4 Bilingual list, minimum 10 Nearer 4 than 2 structured (A-Z, etc.) typical screen, but it must be of steps to follow or regions of and basic shopping, if only as about where to go, navigation, cultural content. of German terms; attention to specific activity. Rich citation procedures for shopping as a and specialized terms and generic website navigation, on-line shopping: where to go. organization. terms, without apparent through the whole process of Walks the monolingual learner Explain WWW use  $(10\%)$  /

Not your best work

seoving date 3 col

Scorer  $\bigcup \mathcal{R}_1$ 

# - Grade \_

 $200$  Total Score  $\frac{Q}{\sqrt{2}}$ 

Scoring Guide for Project K 11: "Einkaufen u. Geschenke . Shopping & Gifts"

Name

# Worksheet for Project K11 "E ....auren U. Geschenke . Shopping & Gifts"

 $07776 - 2$ 

tutsite

Note about searching for vocabulary: Expect to find most of your words right on the websites, and in some cases to have to understand them by context rather than looking them up in a dictionary or using the English version of a website. There are two reasons: 1) some of the words that are most useful may well not be in your dictionary; 2) words can have multiple meanings, and meanings change over time and space - your dictionary may not give the right word.

List here 10 or more words that can help someone around in a variety of German-language shopping websites. Don't use core words from the course, such as "sehen" or "Deutschland." Aim for a balance of nouns ("catalog"), verbs ("click") and other words ("top left"). For the three words listed in English, find their German equivalents on the German-language websites.

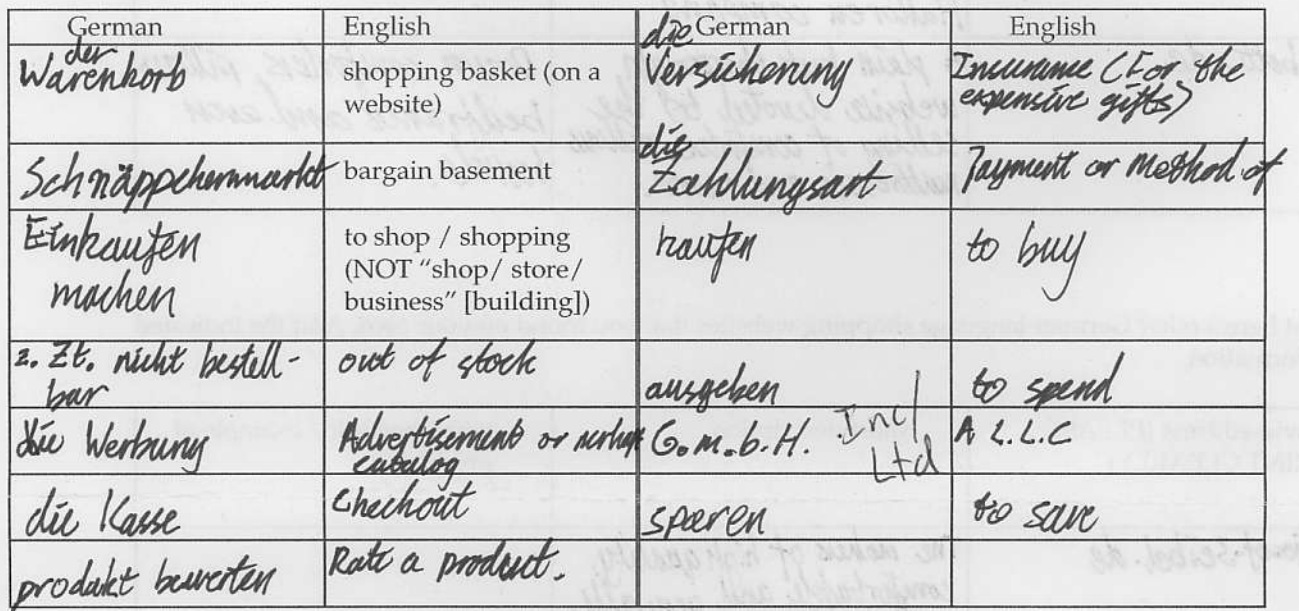

After you find your dream gift, list here 10 or more words that can be useful in describing it so precisely that the gift would not fail to fit that special someone, and that the note related to it would have the appropriate pizazz.

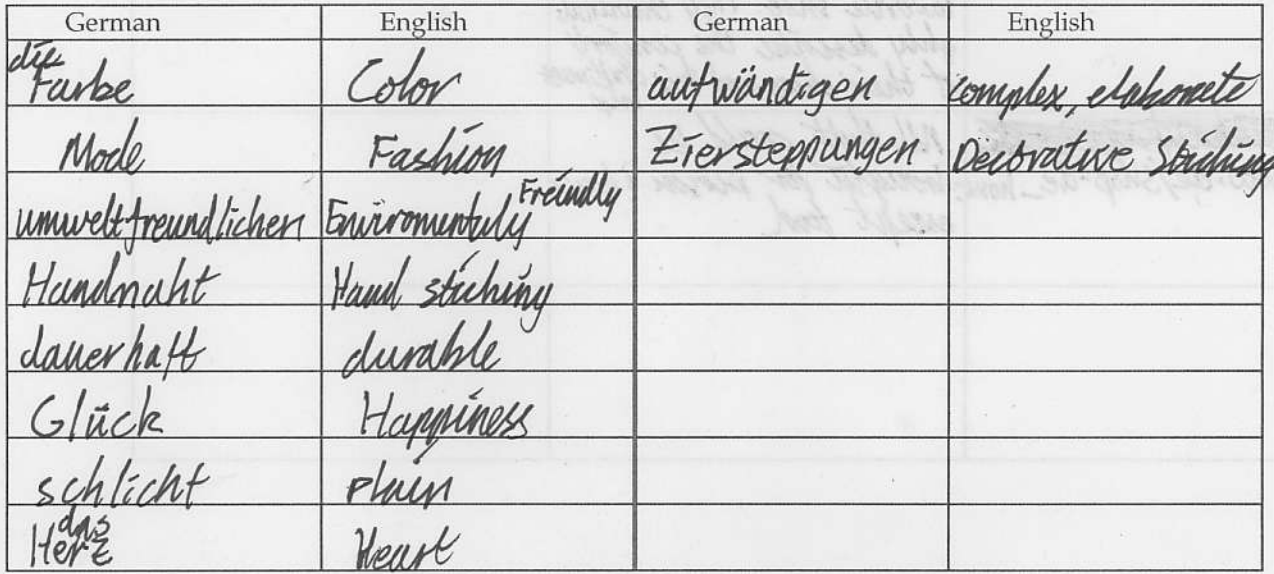

bitte wenden • OVER • bitte wenden • OVER • bitte wenden • OVER • bitte wenden • OVER

 $0776 - 3$ 

 $\ddot{\phantom{a}}$ 

# Name

Wol

ंदने

# Worksheet for Project K11 "Einkaufen u. Geschenke · Shopping & Gifts"

List here 2 of the suggested websites that you visited, other than "Quelle". Add the indicated information.

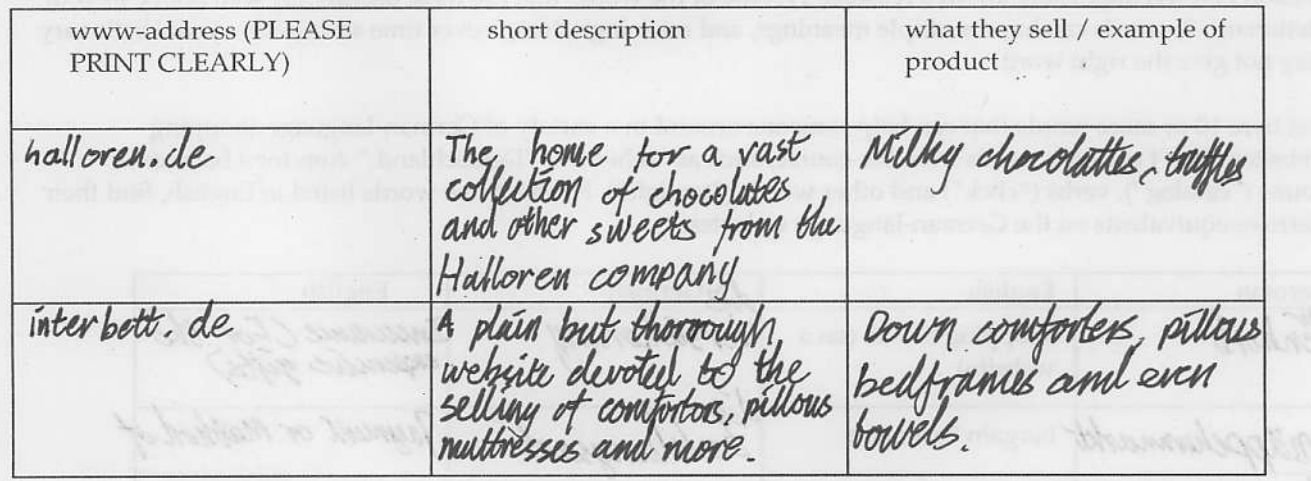

List here 3 other German-language shopping websites that you found on your own. Add the indicated information. Julia Ma

noute

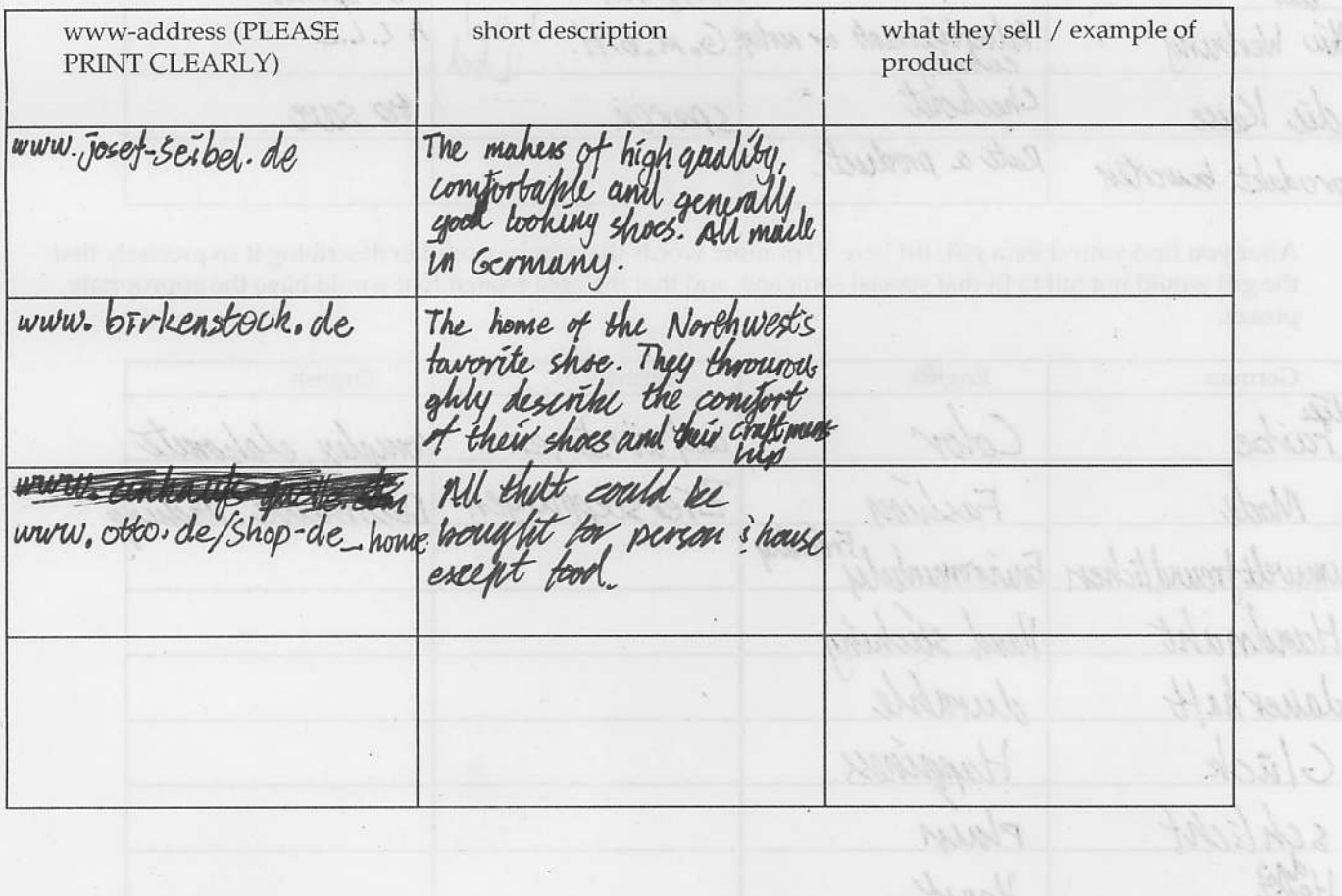

### Screen shot 2010-01-22 at 8.53.39 AM.png - Gmail

# Page 1 of 1 07776-5

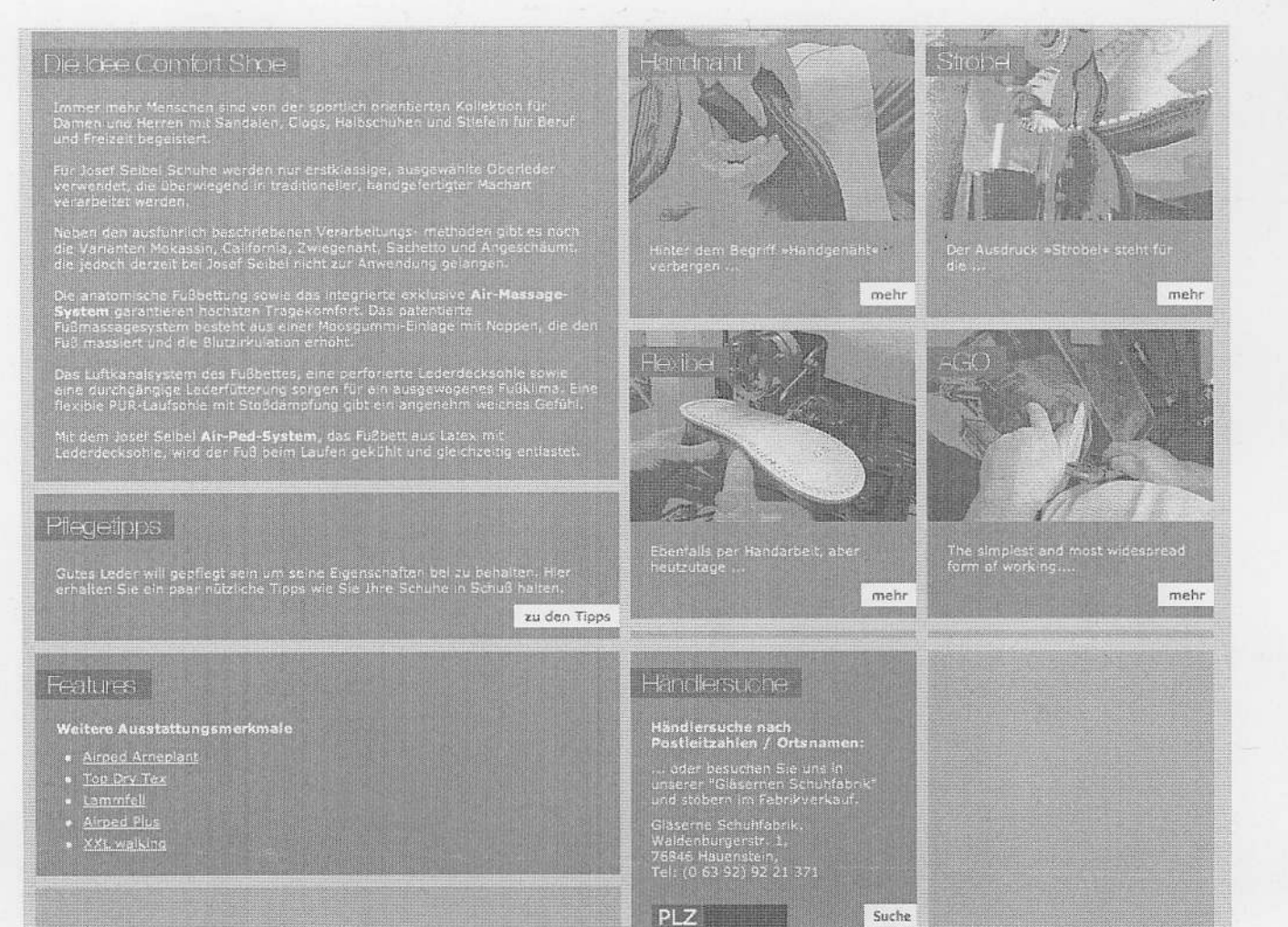

Suche

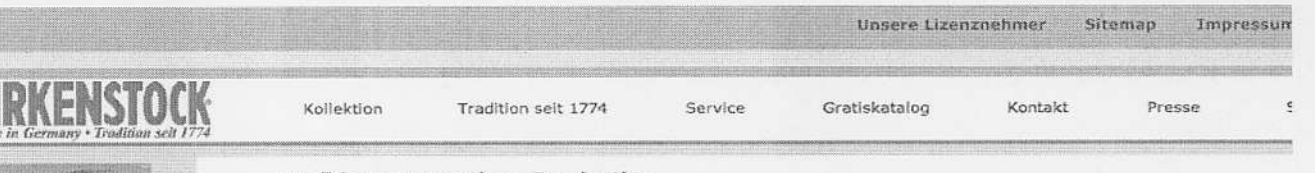

### Tradition - Innovation - Faszination

Spitzenqualität made in Germany

Unsere mehr als 230-jährige Erfahrung in der hohen Kunst des Schuhmacherhandwerks und das traditionell von Generation zu Generation gesammelte Wissen garantieren Ihnen höchste Qualität und beste Verarbeitung unserer Schuhe.

Grundsatz einer jeden Birkenstock Generation ist es, die Vorgaben der Natur als Maßstab zu betrachten, um die natürlichen Funktionen des Fußes zu fördern und zu erhalten.

Birkenstock ist noch bis heute ein Familienunternehmen, das diese Traditionen pflegt. Doch Birkenstock steht nicht nur für erstklassige Produkte, die mit viel Liebe zum Detail und einem hohen Anteil an Handarbeit sorgfältigst hergestellt werden. Such verschiedene weitere positive Aspekte fließen in unser Unternehmen ein, die nicht zuletzt die Qualität unserer Marke<br>ausmachen. So tragen wir mit einer umweltgerechten Poduktion und der Verwendung ausgesuchter, hochwe Mitarbeiter sorgen weltweit für die Zufriedenheit unserer Kunden. Mit insgesamt zehn Standorten in der Bundesrepublik und ständigen Weiterentwicklungen unserer Produktionsverfahren sichern wir für unsere Betriebe zudem den Standort<br>Deutschland. So ist und bleibt das Unternehmen Birkenstock "made in Germany" - von der Schnalle bis zur Sohle.

Natürlich geht Birkenstock auch mit der Zeit: Wir arbeiten kontinuierlich an der Weiterentwicklung unserer Produkte, um mit den hohen Ansprüchen unserer Kunden Schritt zu halten. Neuartige Herstellungsverfahren mit Hilfe modernster Technologien<br>und die Entwicklung neuer Materialien und attraktiver Modelle bilden die Grundlage hierfür. So können Zukunft einzigartige Qualität und Freude beim Gehen und Stehen bieten. Darauf können sie vertrauen.

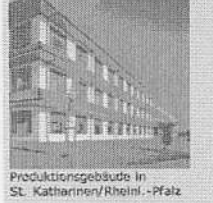

ebaude in<br>n/Rheini,-Pfalz

**KY.** Kathari

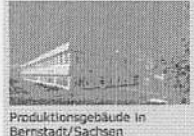

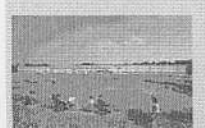

Screen shot 2010-01-22 at 8.57.48 AM.png - Gmail

Page 1 of 1  $07776-6$ 

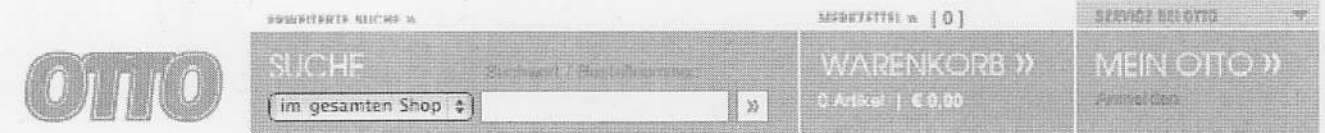

%WSV%. Damen. Herren. Kinder. Wäsche/Bademode. Sport. Schuhe. Große Größen MultImedia.Haushalt..Möbel.Heimtextilien.Baumarkt.Spielwaren.Reisen.Marken.Schnäppchen

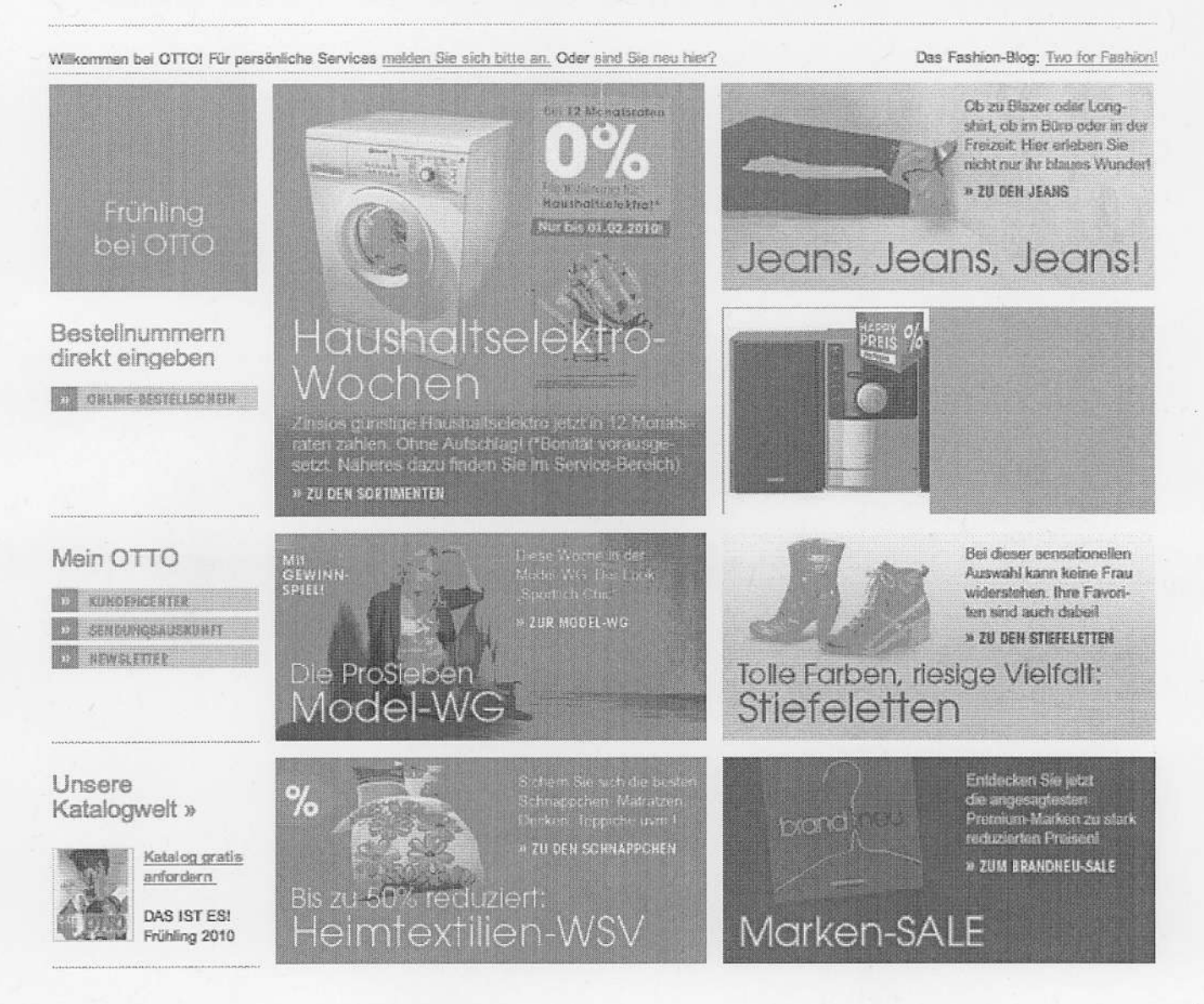

Meine lieben Mutter,

Fuer Deutch Stunde ich Einkaufen mache im Deutch Interneten Seiten. Und dann ich gefuenden: Dise Schuhe! Die Schuhe sind Modisch und hat Komfort. Sind braun aber nicht einfach. Mit umweltfreundlichen Produkten und Handnäht Leder die Schue sind kualitaet und seher gut fuer gehen oder ein Fest.

Ich gesehen die Schue und sofort geglaubet die Schue sind fantastisch für Sie. Ihre Gehenshcuhe war nicht gut. Viel alt und schon gebrochen. Und die Fabre war schlicht. Und die Löche! Aber diese Schuhe sind schön. Für Sie, der Welt haben eine Preise zu teuer. Eine gute Mutter sind Sie, mit ein Herz und Liebe für uns alle.

Einen zum Geburtstag Glück wünschen!

Matthew

habe geschen<br>habe geglaubt

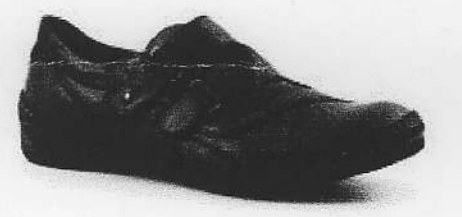

 $\mathcal{E}$ in Schuh hat Die Schuhe  $ha_{2}$   $\frac{2}{7}$ 

Strong

finish

 $07776 - 4$ 

 $07776 - 8$ 

### Online shopping in German.

Online shopping is not an overly difficult task to complete in German. Many of the conventions of online shopping in the United States carry over into shopping on German language websites.

One of the most difficult parts is simply finding the item that you are looking for. Thankfully resources are available. Should I be looking for a cuckoo clock, and do not know the word for cuckoo clock I can first check in my dictionary for the translation and then put that through on a search engine. After completing this step I am left with who knows how many pages of results all wanting to take me to the perfect cuckoo clock. Some trial and error here is going to happen. Testing the various links to see if they lead to that clock or to the profound blog post about the glories of a certain clock. To hopefully narrow the field there are some words that could be added to the search. 'Geschenke' (gift), and 'kaufen' (to buy) are two that can be helpful in narrowing the search.

Now that a site selling clocks has been found now what? Exploring the site and getting comfortable on it are important to avoid being alarmed at the lack of comprehension that comes with being faced by a page full of an unknown language. Again, there are words to watch for that can be helpful. There is the 'suche' (search) bar, looking like all other search bars on the Internet. With many sites there is also the message, displayed near the top, that your 'Warenkorb ist leer' (cart is empty). The richer the content of the site the easier that is to amend. Though the written descriptions may be next to impossible to comprehend the pictures that accompany can make it much easier.

When you have filled your cart to the brim, by pushing the 'in den Warenkorb' or 'legen' (to put or place) button on all of the items that you want, proceed to 'zum Warenkorb' (to shopping cart). Review all of the items. If you no longer want it you can either 'ändern' (change) or 'entfernen' (replace) the item(s). After this you then can proceed zur Kasse. Should that message not appear other options that may appear are Bestell or fortsetzen (Ordering; continue), or perhaps a combination thereof.

You will likely be asked to register or create an account. The language used is easily recognizable, name, address, phone number and email. After 'Anmeldung' (registration) will be 'Zahlung': The payment method. Following that comes the shipping addrress, 'Lieferanschrift' delivery methods (Lieferanschrift), and the final confirmation page.

Shopping on a German language site can be intimidating. Unknown language and lack of comprehension can be a stressful ordeal. But with some observation and some key words to look out for the entire process can be demystified and open up the world of German language shopping resources.